### PASSWORD MANAGEMENT

Stephen Schaub

### Topics

- Basic Password Issues
- □ Password Encryption
- □ Password Reset
- **Persistent Authentication (Remember Me)**

### Basic Password Issues

- $\Box$  How complex should passwords be?
- How should passwords be stored on server?
- When should a user be required to re-authenticate?

### Basic Password Recommendations

- **From OWASP Authentication Cheat Sheet:** 
	- Minimum password length should be enforced
	- **Permit long passwords**
	- **E** Require re-authentication for sensitive features
	- **□** Display non-specific authentication failure messages
	- **□** Design login forms friendly to password managers
- □ Further reading:
	- [https://github.com/OWASP/CheatSheetSeries/blob/master/cheatsheets/A](https://github.com/OWASP/CheatSheetSeries/blob/master/cheatsheets/Authentication_Cheat_Sheet.md) [uthentication\\_Cheat\\_Sheet.md](https://github.com/OWASP/CheatSheetSeries/blob/master/cheatsheets/Authentication_Cheat_Sheet.md)

## Third-Party Authentication Systems

- Handle password management for you
- □ Examples:
	- OAuth
	- DOpenId
	- **E** SAML

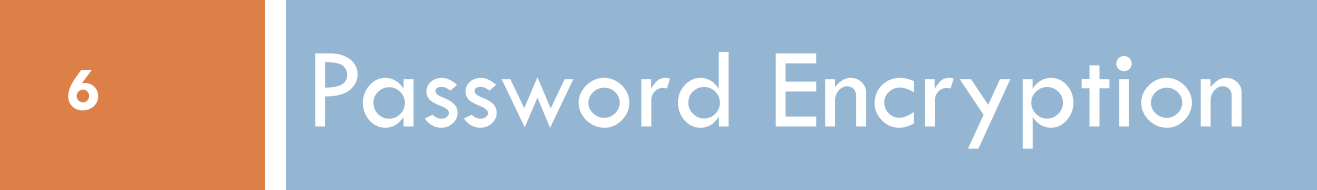

### Password Encryption

□ Many developers understand that passwords should be stored in the database in encrypted form

■ Why?

- □ How should a password be encrypted?
	- **B** Standard encryption algorithm?
	- **E** Custom encryption algorithm?

### Store Hashed Passwords

- □ You should assume that your password database may be compromised at some point
- $\Box$  Want to make it hard for the attacker to leverage the encrypted password data
- □ Key Idea: Rather than storing encrypted passwords, store hashed passwords

# Hashing 101

### □ Hash function

- **E** Maps input string to fixed-size output
- Called "one-way" or "trap door" functions because the original value cannot be easily recovered from the hash value

```
Example:
function hash(str) {
 let result = 0for (let i = 0; i < str.length; ++i) {
  result = (result + str.charCodeAt(i)) % 256
 }
 return result
}
```
### Hash Collision

- □ Since arbitrarily large inputs hash to fixed-length values, it is possible that two distinct inputs can hash to the same output value This is called a **Hash Collision**
- Some hash functions (ex. MD5) have weak security guarantees and small output sizes
	- Relatively easy to calculate two values with the same MD5 hash
	- **How could attackers leverage this?**

# Cryptographic Hash Functions

 $\Box$  A cryptographic hash function is designed so that a small change to the input string results in a significant change in the output

hash("sha256", "");

**11**

// e3b0c44298fc1c149afbf4c8996fb92427ae41e4649b934ca495991b7852b855 hash("sha256", "The quick brown fox jumps over the lazy dog");

// d7a8fbb307d7809469ca9abcb0082e4f8d5651e46d3cdb762d02d0bf37c9e592 hash("sha256", "The quick brown fox jumps over the lazy cog");

// e4c4d8f3bf76b692de791a173e05321150f7a345b46484fe427f6acc7ecc81be

### Node.js Cryptographic Hash

**12**

 $\Box$  The built-in crypto module provides cryptographic hash functions var crypto  $=$  require('crypto')

function hash(algorithm, value) { return crypto.createHash(algorithm).update(value).digest('hex') }

# Hashing Passwords: Example #1

### □ User registers password

var crypto  $=$  require('crypto')

pwd = req.body.password

var hashedPwd  $=$  hash('sha256', pwd)

// store hashedPwd in user table in database

### D Login verification:

pwd = req.body.password

var hashedPwd  $=$  hash('sha256', pwd)

// compare hashedPwd with value stored in database

# Example #1 Analysis

### Strengths:

- **□** Simple to implement
- **Original password cannot be easily recovered from hash**

### □ Attacks:

- **Dictionary attack**
- **Brute-force attack**

# Example #2: Adding Salt

**15**

 $\Box$  A salt is random data added to the password before it is hashed

 $\Box$  Salt is stored in the user table in unencrypted form

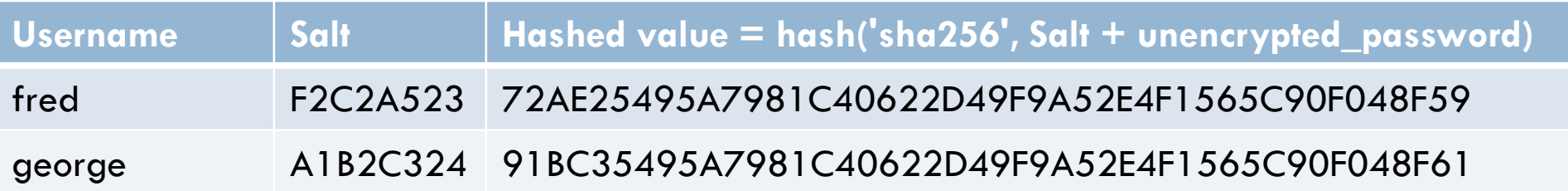

 $\Box$  The randomness and length of the salt are important **<u>n</u>** Use a cryptographic random number generator

### Example #3: Cost Factor

- □ We want computing password hashes to take some time
	- Why?
- □ Password hash algorithms allow developer to specify a cost parameter that controls how much time the hash computation requires
	- **□** Examples: Argon2, bcrypt
- □ OWASP suggests selecting a cost parameter that results in a 1 second computation time

# Cryptographic Hash vs. Password Hash

#### **Cryptographic Hash Password Hash Password Hash**

- Fast
- □ Only one input (password)

- $\Box$  Intentionally slow
- At least three inputs:
	- **Password**
	- **Per-user salt**
	- **□ Cost factor**

### PHP

□ See [https://secure.php.net/password\\_hash](https://secure.php.net/password_hash)

- □ A single convenience function
	- **E** Computes secure random hash
	- **E** Combines with password and hashes result
	- Returns a value that incorporates algorithm, cost factor, and salt

Key Ideas

### □ Do not:

- Store the password in a database/file in plaintext
- **E** Encrypt the password using a home-grown encryption system
- Store the password using any encryption system that allows the original password to be recovered
- □ Do:
	- Store the password using an official encryption algorithm that does not allow the original password to be recovered
	- Make it difficult for hackers that acquire the encrypted passwords to be able to guess the originals using brute-force or dictionary attacks

# Additional Reading

- □ OWASP Password Storage Cheat Sheet [https://github.com/OWASP/CheatSheetSeries/blob/master/cheatsheets/P](https://github.com/OWASP/CheatSheetSeries/blob/master/cheatsheets/Password_Storage_Cheat_Sheet.md) assword Storage Cheat Sheet.md
- You Wouldn't Base64 a Password [https://paragonie.com/blog/2015/08/you-wouldnt-base64-a-password](https://paragonie.com/blog/2015/08/you-wouldnt-base64-a-password-cryptography-decoded)[cryptography-decoded](https://paragonie.com/blog/2015/08/you-wouldnt-base64-a-password-cryptography-decoded)
- □ Libsodium: Cross-platform, cross-language library for password hashing and cryptography <https://github.com/jedisct1/libsodium>
- Safely Storing Passwords in several programming languages [https://paragonie.com/blog/2016/02/how-safely-store-password-in-](https://paragonie.com/blog/2016/02/how-safely-store-password-in-2016)[2016](https://paragonie.com/blog/2016/02/how-safely-store-password-in-2016)

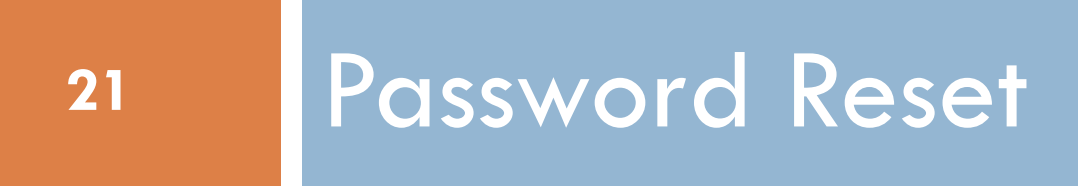

### Password Reset

- □ Most systems need a "Forgot Password" system
- $\Box$  How should it work?
	- **Example 20 In 2018 Company of Languire Company** Fig. 2 In 2019 of Languire user to create his own new password?
	- **<u>n</u>** Use security questions?
	- **How should the flow work?**

### Password Reset Best Practice

□ OWASP Forgot Password Cheat Sheet guidelines:

- 1. Collect security questions when user registers initially.
- 2. When user begins Forgot Password procedure, request answers to security questions.
- 3. Do not generate a new password and send to user. Instead:
- 4. Lock user's account and send a randomly generated code to side channel (email or SMS). Code should have a short expiration time frame.
- 5. Allow user to change password within current session after entering randomly generated code.

### Password Reset

### □ Further Reading

 [https://github.com/OWASP/CheatSheetSeries/blob/master/cheatsheets/F](https://github.com/OWASP/CheatSheetSeries/blob/master/cheatsheets/Forgot_Password_Cheat_Sheet.md) orgot Password Cheat Sheet.md

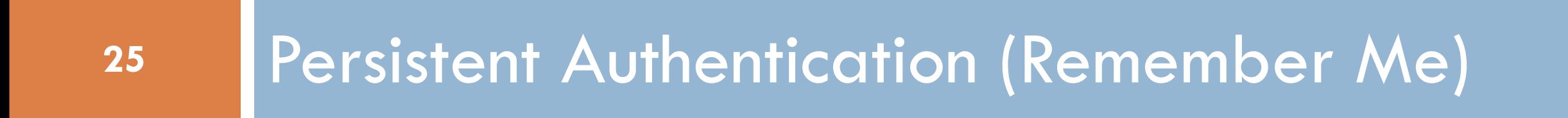

### Persistent Authentication (Remember Me)

- Problem:
	- **n** After client authenticates, need to associate client with the authenticated account for a session that survives browser shutdowns

### Non Solution: Session State

- **D** Advantages:
	- Reasonably secure
- Disadvantages:
	- **B** Session mechanisms are not very scalable
	- **u** User must reauthenticate when session expires

### Roll-Your-Own Solution

- $\Box$  Store an authentication token in a persistent cookie that associates browser with an authenticated user
- Security considerations:
	- Must prevent attacker from generating a token to impersonate an arbitrary user
		- Encrypt the authentication token
	- Attacker that obtains cookie can impersonate user until cookie expires
		- When user attempts to perform a sensitive operation, require reauthentication

# Industry Solution: JSON Web Tokens

- A JSON web token is an authentication token in a standardized JSON format
- $\Box$  Token contains unencrypted data, cryptographically signed to ensure no tampering
- □ Can be used to associate a client with an authenticated user
- □ Supports a stateless authentication mechanism that allows a login session to persist securely across browser restarts
- $\Box$  JWT libraries available for the major web frameworks

### JSON Web Tokens: How it works

- □ On authentication, server generates a signed token ("access token") that is associated with the authenticated user account
- □ Browser stores access token in persistent cookie or local storage
- □ Browser sends access token with each request
- □ Server uses access token to associate request with user account
- □ See examples/jwt

### JWT Cookie Format

- $\Box$  Header + Payload + Data
- $\square$  See jwt.io for details

### JSON Web Tokens: Security Issues

- □ Problem: If attacker steals token, can impersonate user until token expires
	- $\blacksquare$  Token should have short lifetime
- □ Problem: We don't want user to have to reauthenticate when token expires

### JSON Web Tokens

- □ On authentication, server generates two encrypted tokens:
	- **E** Short-lived access token
	- **Lang-lived refresh token**
- □ Browser stores tokens in cookies or local storage
- $\Box$  Sends access token with each request
	- Server uses authentication token to associate request with user account
- □ When access token expires, server rejects request
	- **O** Client code sends refresh request with refresh token
	- Server validates refresh token and generates new authentication token
- Example: https://www.geeksforgeeks.org/jwt-authentication-with-refreshtokens/

### Refresh Token Issues

- □ What if attacker steals refresh token?
	- **Q** Can impersonate user for a longer period
	- **E** Access token is sent with every request; greater opportunity to steal
	- **Refresh token is sent rarely; lower opportunity to steal**
- □ Application should provide a way to invalidate tokens on user logout **E** Maintain a block list

# Further Reading

- □ <https://jwt.io/introduction>
- □ <https://docs.joshuatz.com/cheatsheets/security/jwt/>
- □ [https://www.digitalocean.com/community/tutorials/nodejs-jwt](https://www.digitalocean.com/community/tutorials/nodejs-jwt-expressjs)expressis